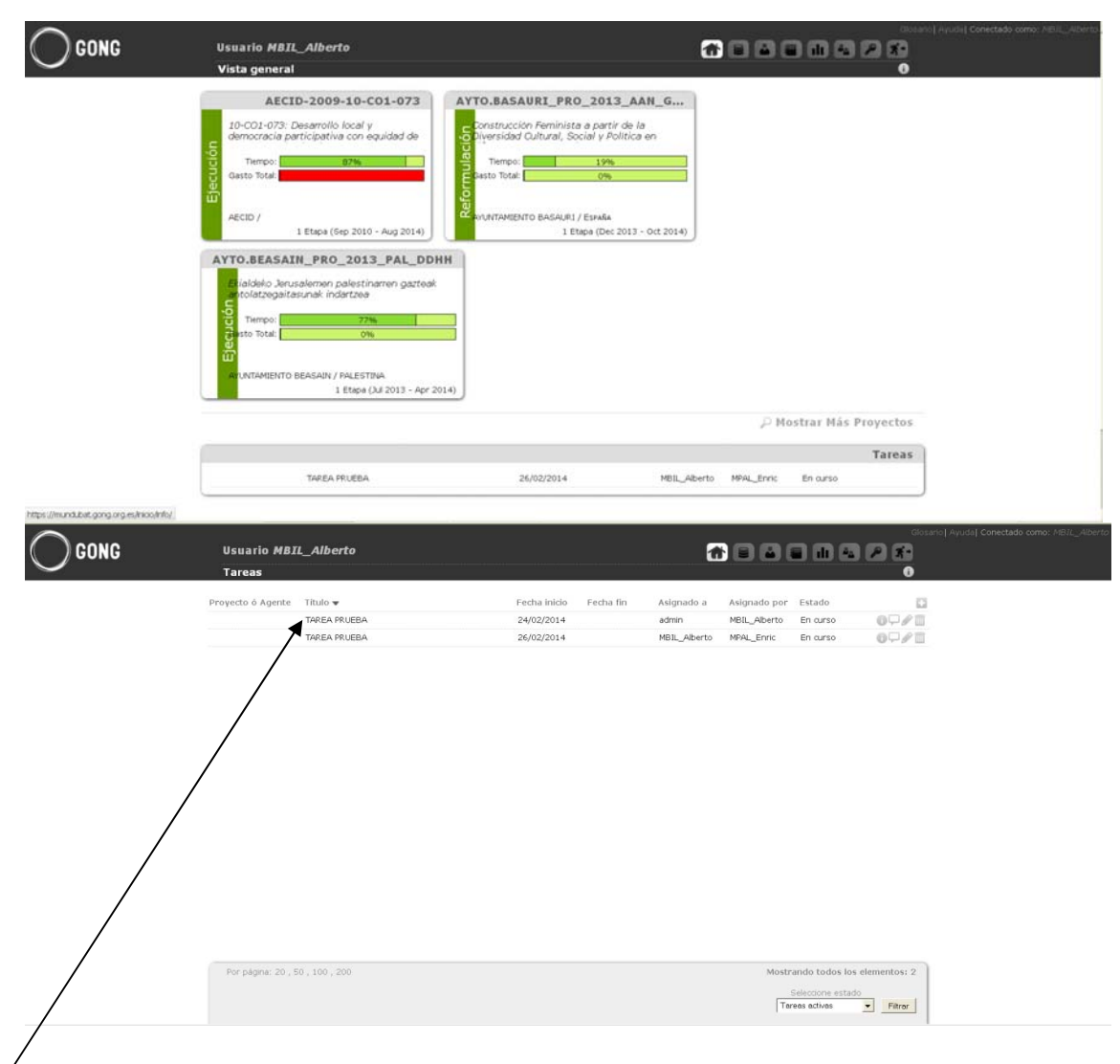

Esta tarea no pendiente no aparece en la pantalla de inicio.